## SAP ABAP table JDTMLAN {IS-M/SD: Tax Code for Publication}

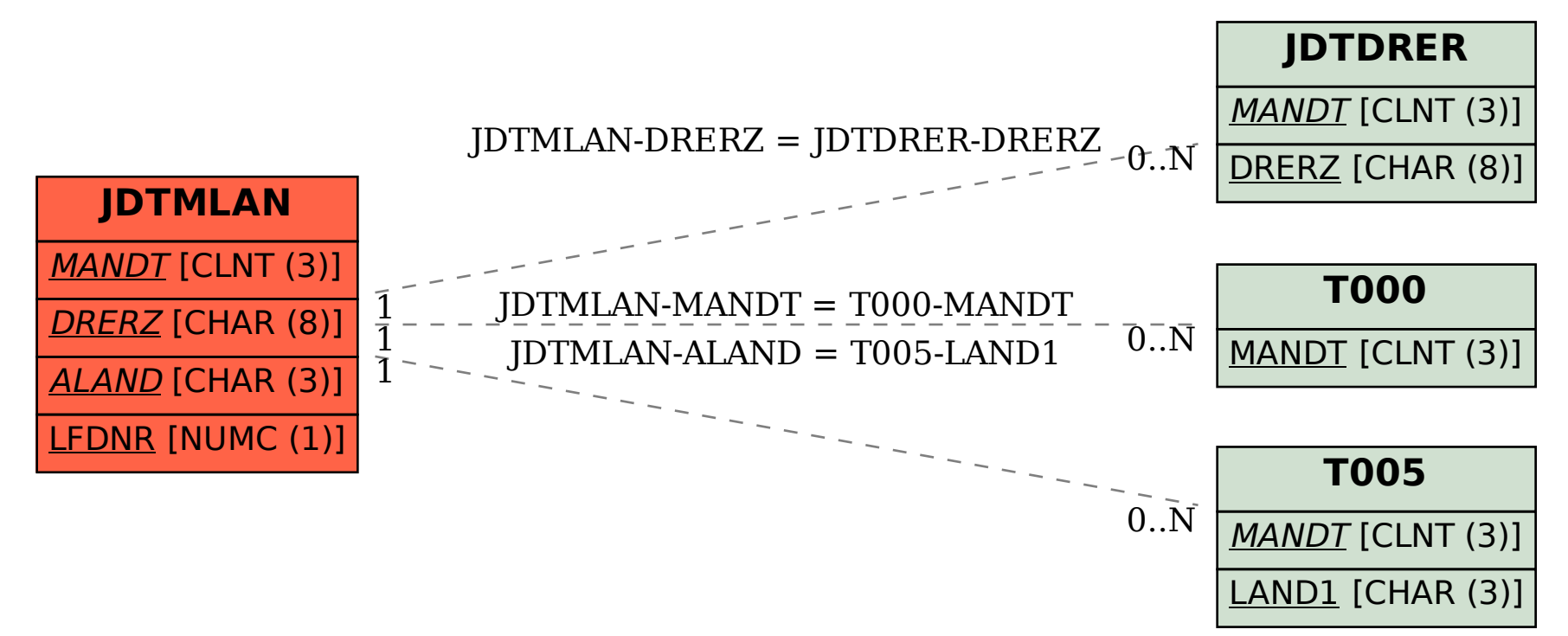